## Variable in the Denominator

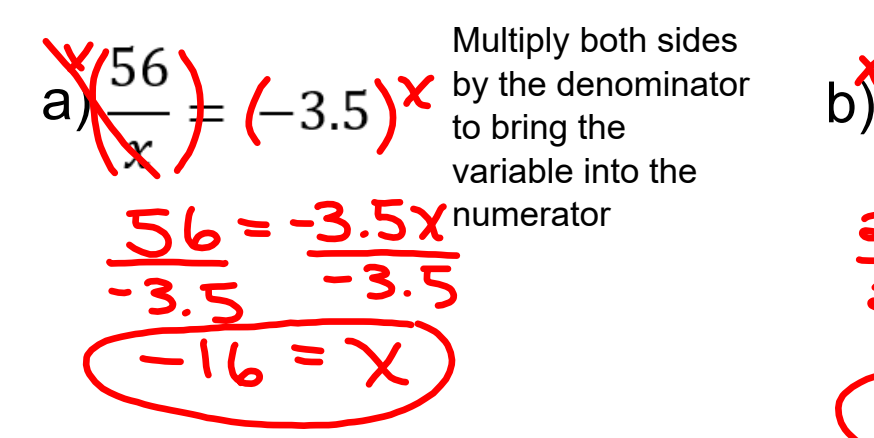

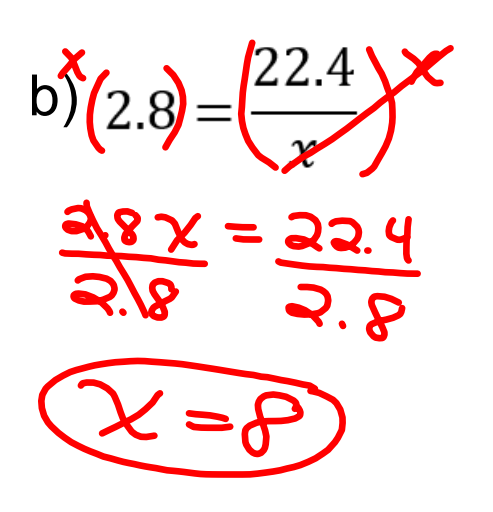

## Variable in the Denominator

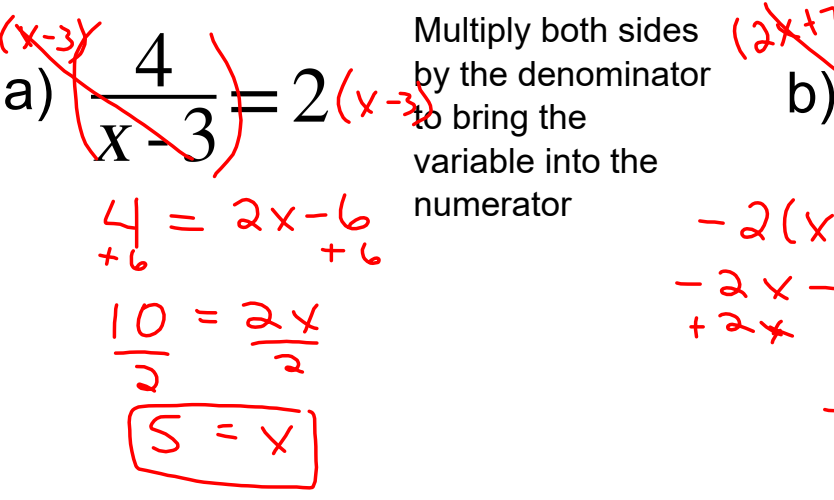

Multiply both sides by the denominator  $\operatorname{\textsf{\textbf{t}}}$ bring the variable into the numerator

 $\ddot{+}$ 

$$
(3x+7)
$$
  
\n
$$
b) \left( \frac{-2(x+5)}{2x+7} \right) = 2
$$
  
\n
$$
-2(x+5) = 2(3x+7)
$$
  
\n
$$
3x-10 = 4x+14
$$
  
\n
$$
-10 = 6x+14
$$
  
\n
$$
-14 = 6x
$$
  
\n
$$
-14 = 6x
$$
  
\n
$$
-14 = 6x
$$
  
\n
$$
-14 = 6x
$$